Estimados padres/tutores:

Los resultados de los exámenes STAAR de su hijo(a) estarán disponibles a través de su cuenta de Acceso para Padres (Parent Access). Verifique que tiene acceso a dicha cuenta utilizando las instrucciones a continuación. Póngase en contacto con la escuela de su hijo(a) si no puede registrarse y pida ayuda.

Entre al portal de CISD e[n www.conroeisd.net](http://www.conroeisd.net/)

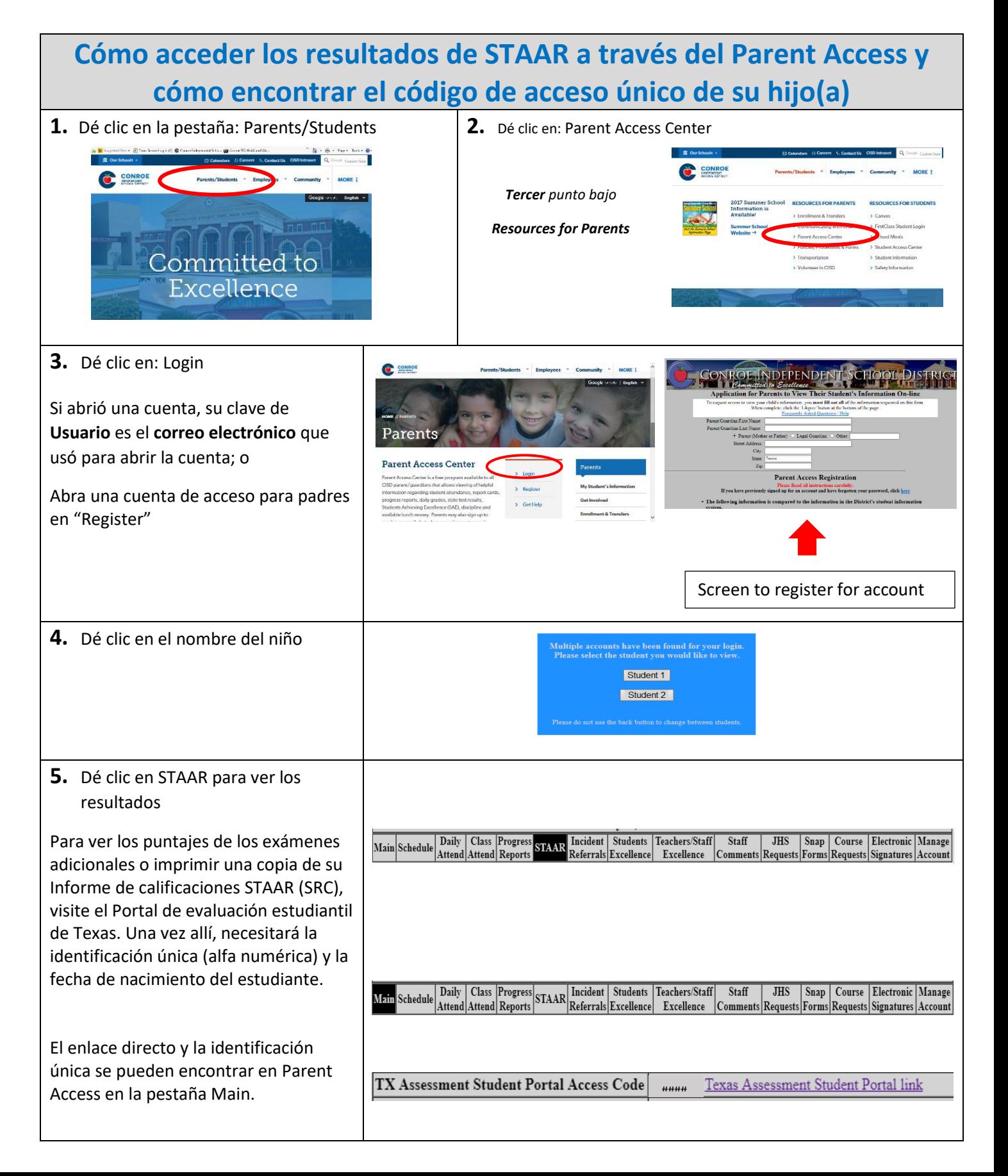

**Para saber más acerca del desempeño de su hijo en la prueba STAAR y de cómo puede ofrecer ayuda adicional en casa**

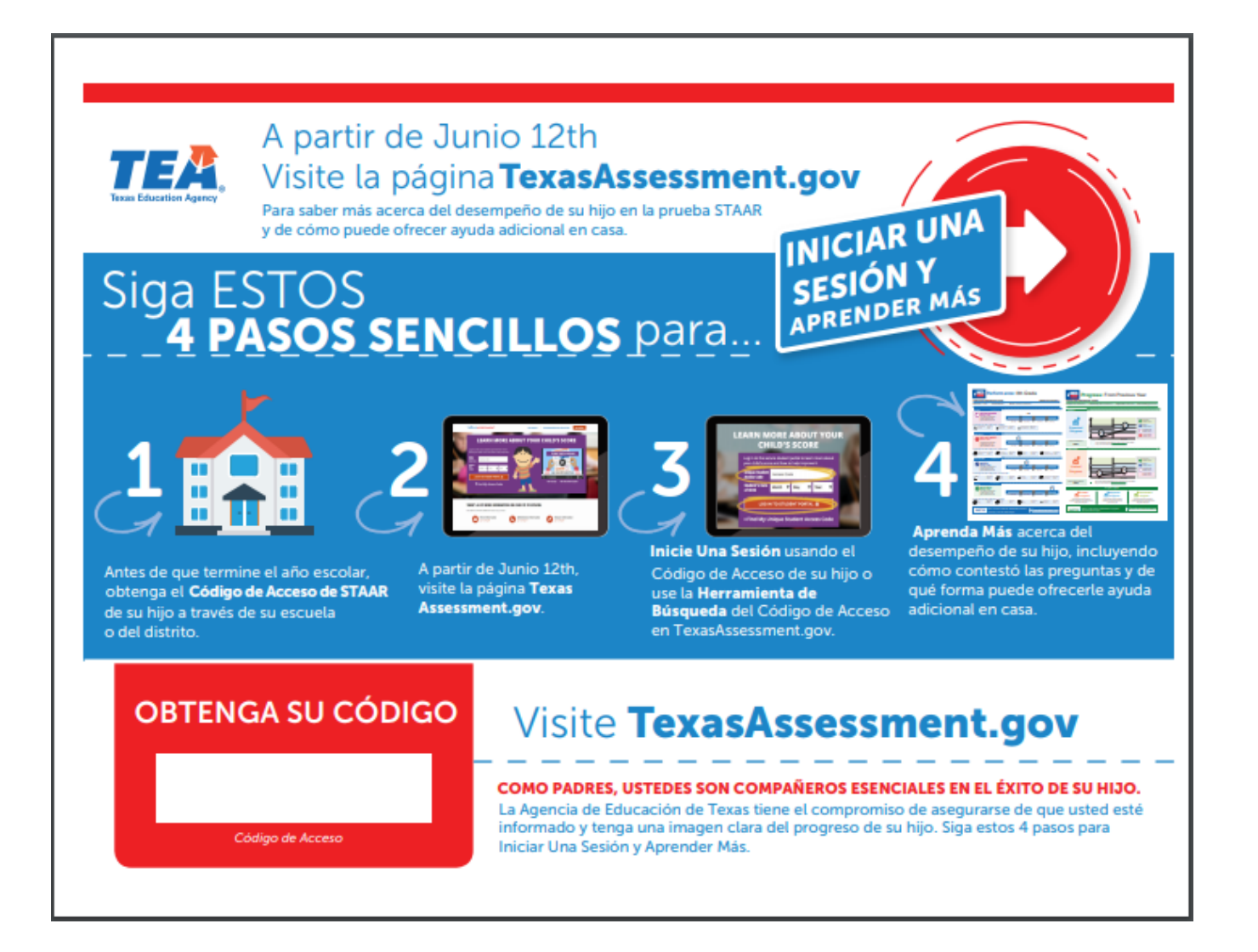